**Grazer Crack Free License Key Free**

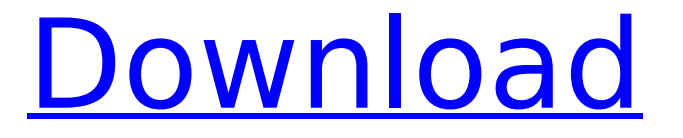

# **Grazer Crack For PC**

This command line tool is a tool to sync tracks with images. 1. Arguments: input path: the input path output path: the output path tolerance: time zone tolerance, a decimal value to specify a range of time within which to determine a match 0 for exact matches and +0.5 for matched within half a second timezone: specify the time zone as'standard' (Europe/Zurich/CET), 'GMT' (the current time, regardless of daylight savings), or an ISO8601 format string to specify a time zone offset from UTC. Usage: gpxsync [options] [input\_file] [output\_file] The option [output\_file] can be given several times to sync several input\_files to the same output\_file. The option [input\_file] can be given several times to sync several output files to the same input file. The option [output\_file] and the option [input\_file] are optional arguments, some input files will not have any images or GPS tracks. Special: -s option, store the result to the destination folder. The files will be created automatically. -v, show verbose information. -h, show help message. Example: gpxsync -o myfile.gpx myfile.gpx g

### **Grazer Crack + Product Key Full Download (Final 2022)**

The Grazer software recognizes all files (the famous.gpz files) and the GPX files in the internal database, but only

reads the GPX files. Therefore, you will also have to add the GPX files manually to the database (right click on the file and select Add To GPX Database). You must also enter the path to the GPX file (the whole path to the file, including the file name) in the dialog called "Input the path of the GPX-file". You should remember the path to the file - otherwise you can risk adding the wrong file later on. The GPSLab software normally recognizes the GPX files in the following paths and adds them automatically to the database: C:\Users\Public\Documents\GPSLab C:\Users\Public\Documents\GPSLab\Projects C:\Users\Public\Documents\GPSLab\Projects\Project Name (within this folder, all files are archived) C:\Users\Public\Documents\GPSLab\Projects\Project Name (within this folder, all files are archived)\\Grazer C:\Users\Public\Documents\GPSLab\Projects\Project Name\Main Archive (files are uncompressed) C:\Users\Public\Documents\GPSLab\Projects\Project Name\Main Archive (files are uncompressed)\\Grazer C:\Users\Public\Documents\GPSLab\Projects\Project Name\Configuration (for the GPX files) C:\Users\Public\Documents\GPSLab\Projects\Project Name\Configuration (for the GPX files)\\Grazer C:\Users\Public\Documents\GPSLab\Projects\Project Name\GPX (automatically added). And remember to use C:\Users\Public\Documents\GPSLab\Projects\Project Name\Main Archive - otherwise the archive folder Main Archive might not be in the starting directory of the program and the files contained in the archive folder are not recognized by the Grazer program. The program can handle any GPX file with a copy of the.gpx file - but it has to be in the same folder as Grazer. If you move the GPX file out of the Grazer folder, the Grazer program will not be able to find it. Grazer has been tested on Windows XP SP2 b7e8fdf5c8

## **Grazer With Registration Code**

Take one or multiple GPX files and place them in the specified directory and give each of them a name. The GPX files can contain hundreds of waypoints, and can have a large number of images that can be accessed and added to the Grazer catalog. Optionally, place a list of image directories in the "imageDir" parameter to scan. Grazer scans all image directories for the files that it is to sync with the GPS data. Grazer will display each file in the list in a window. You can drag them directly into the "Hot Folder" list. Grazer displays a ball mouse pointer and a colored icon when hovering over a file. The hot folder list determines which files should be sync-ed with GPX data. There can be up to four hot folders, and they can be the same or different for all images. If a file is dragged into the hot folder list, Grazer will attempt to find the GPS information of each waypoint from the GPX files, and add the image to the hot folder list if the waypoint is found in the file. If not, Grazer will skip the image. Note that not all images will include this information. Grazer Output: Grazer displays the directory in which you have your images in an Explorer window, with a sub-directory for each hot folder (if it has files in it). The directory can include subdirectories, for example: Grazer will display all images in each directory. After that, images with the correct GPX tags in their EXIF header will be added to a hot folder list. The user can add any image by dragging it into the hot folder list. A hot folder is like a folder in Windows Explorer, and it can include images from any folder in your harddrive. Any image without a GPX tag will not be added to the hot folder list. By default, the hot folder list shows the last 4 hot folders. If you set the "Show more than 4 hot folders" (in the advanced dialog) to yes, Grazer will then show more than 4 folders. Installation of Grazer: Download and install Grazer. Open the Grazer folder. For activation options, open the Grazer preferences dialog. It is found in the Tools menu. The options button is a downpointing arrow that appears by default, just

### **What's New In?**

Assumes the image files, and a GPX file, are on a computer. Display GPX track and GPS coordinates. Analyze dates of images included in GPX track and hot folders. Sorts images according to the file name. Associates each image with one or more track waypoints. Places GPX file coordinates on each track point. Sets the GPS offset to the track image date (relative to UTC). Associates track image coordinates to GPX track file coordinates. Takes all image dates and associates each image with its track waypoints. Calculates cumulative GPS latitude and longitude values for track waypoints. Associates GPX track file coordinates with the track waypoints. Associates track image coordinates with the GPX track file coordinates. Calculates cumulative GPX latitude and longitude values for track waypoints. Associates GPX track file coordinates with track image coordinates. Calculates cumulative GPX latitude and longitude values for track image coordinates. Places all track image coordinates (latitude and longitude) on the cumulative track latitude and longitude values. Calculates cumulative GPX latitude and longitude values for track image coordinates. Associates GPX track file coordinates with track image coordinates (latitude and longitude). Calculates cumulative GPX latitude and longitude values for track image coordinates (latitude and longitude). Places all track image coordinates (latitude and longitude) on the cumulative track latitude and longitude values. Calculates cumulative GPX latitude and longitude values for track image coordinates (latitude

and longitude). Places all track image coordinates (latitude and longitude) on the cumulative track latitude and longitude values. Calculates cumulative GPX latitude and longitude values for track image coordinates (latitude and longitude). Instructions on how to run Grazer Optional, but recommended: Place files in a folder "Tracks" on your computer. If your GPX file has a special name, then rename the GPX file to GPX. Set the timezone offset in the GPX file. Rename the

# **System Requirements For Grazer:**

1.64 GHz Intel Processor or equivalent Microsoft.NET Framework 4.6 128 MB VRAM or more 1024 x 768 or greater display resolution One of the following recommended operating systems: Windows 7/8, Windows 10 1 GB or more available storage space 5 GB or more available storage space 2 GB or more available storage space 3 GB or more available storage space Two USB 2.0 ports Microsoft Windows 10 Pro OS X El Capitan 10.11

<https://www.vakantiehuiswinkel.nl/aria2-rpc-manager-crack-free-win-mac-latest/>

<https://acheinoaraguaia.com/wp-content/uploads/2022/07/alliell.pdf>

<https://thetalkingclouds.com/2022/07/04/cutebuilder-crack-download-latest-2022/>

<http://escortguate.com/playgui-crack-free-download/>

<https://darblo.com/text-case-converter-editor-free-download-final-2022/>

[https://www.janeymcgill.com/wp-](https://www.janeymcgill.com/wp-content/uploads/2022/07/EaseUS_Ringtone_Editor__Incl_Product_Key_Free_Download_2022_New.pdf)

[content/uploads/2022/07/EaseUS\\_Ringtone\\_Editor\\_\\_Incl\\_Product\\_Key\\_Free\\_Download\\_2022\\_New.pdf](https://www.janeymcgill.com/wp-content/uploads/2022/07/EaseUS_Ringtone_Editor__Incl_Product_Key_Free_Download_2022_New.pdf)

<https://techguye.com/autounbreak-crack-serial-number-full-torrent-3264bit/>

[https://panda-](https://panda-app.de/upload/files/2022/07/GAoB9iooxh6pedvIBLYd_04_3bbb851d2436c593121742fdef016d59_file.pdf)

[app.de/upload/files/2022/07/GAoB9iooxh6pedvIBLYd\\_04\\_3bbb851d2436c593121742fdef016d59\\_file.pdf](https://panda-app.de/upload/files/2022/07/GAoB9iooxh6pedvIBLYd_04_3bbb851d2436c593121742fdef016d59_file.pdf)

[https://prininexanmotu.wixsite.com/knowerperka::knowerperka:TFAjUMq3gg:prininexanmotu@mail.com/post/aya](https://prininexanmotu.wixsite.com/knowerperka::knowerperka:TFAjUMq3gg:prininexanmotu@mail.com/post/aya-psp-ps3-wii-video-converter-crack-free-download)[psp-ps3-wii-video-converter-crack-free-download](https://prininexanmotu.wixsite.com/knowerperka::knowerperka:TFAjUMq3gg:prininexanmotu@mail.com/post/aya-psp-ps3-wii-video-converter-crack-free-download)

<https://chronicpadres.com/portable-fuel-2-1-1304-23-crack-free-download-mac-win/>

<https://turn-key.consulting/2022/07/03/mcrip-vc-redist-installer-crack-product-key/>

[https://khakaidee.com/wp-content/uploads/2022/07/Solway\\_039s\\_Password\\_Recover.pdf](https://khakaidee.com/wp-content/uploads/2022/07/Solway_039s_Password_Recover.pdf)

<https://burmarauto.com/batch-watermarker-portable-crack-serial-number-full-torrent/>

[https://x-](https://x-streem.com/upload/files/2022/07/wru4vC1EVn8R1sN64zXM_04_3bbb851d2436c593121742fdef016d59_file.pdf)

[streem.com/upload/files/2022/07/wru4vC1EVn8R1sN64zXM\\_04\\_3bbb851d2436c593121742fdef016d59\\_file.pdf](https://x-streem.com/upload/files/2022/07/wru4vC1EVn8R1sN64zXM_04_3bbb851d2436c593121742fdef016d59_file.pdf) <https://sfinancialsolutions.com/portable-nvu-crack-with-full-keygen-free-mac-win-latest-2022/>

<https://riosessions.com/web/deskbrain-crack-with-product-key-pc-windows/3735/>

[https://www.promorapid.com/upload/files/2022/07/ZkLChFmnlcURQVDGAANp\\_04\\_61ed172531184c791ca99d2e08](https://www.promorapid.com/upload/files/2022/07/ZkLChFmnlcURQVDGAANp_04_61ed172531184c791ca99d2e08893eee_file.pdf) [893eee\\_file.pdf](https://www.promorapid.com/upload/files/2022/07/ZkLChFmnlcURQVDGAANp_04_61ed172531184c791ca99d2e08893eee_file.pdf)

<https://htownkitchenandbath.com/2022/07/04/xbox-xchg-crack-updated-2022/>

[http://touchdownhotels.com/wp-content/uploads/2022/07/Agile\\_FLV\\_Video\\_Converter\\_X64.pdf](http://touchdownhotels.com/wp-content/uploads/2022/07/Agile_FLV_Video_Converter_X64.pdf)

https://wanaly.com/upload/files/2022/07/nLKFYUpT5JBLkUuuiIvg\_04\_3bbb851d2436c593121742fdef016d59\_file.pdf